- Write a function called  $f$  to c that takes float argument: a temperature in degrees Fahrenheit. This function will returns the equivalent temperature in degrees Celsius.
	- $\circ$  Write a main function for your program that prints equivalent Fahreinheit and Celsius temperatures in increments of 10 degrees Fahreinheit, from -40 to 100. The output should look something like this:

```
-40 F = -40 C
-30 F = -34.4444 C
-20 F = -28.8889 C
(etc)
100 F = 37.7778 C
```
- $\circ$  Now try using the round function in your print statements to round the Celcius temperatures to one decimal places. The round function takes two arguments: a float and the number of decimal places to round the float to.
	- Example:  $print(round(3.14159, 3))$  prints  $3.142$ .
- $\circ$  So far, your program has no input statements. Add input statements to your main function so the user can enter the low temperature to start at, the high temperature to finish at, and the degrees increment.
- Try using the graphics library to produce the following designs or pictures. Each picture represents a design completely covering a square canvas (you can pick the size of the canvas).<br>  $G_{\text{rabilities} \text{ canvas}}$

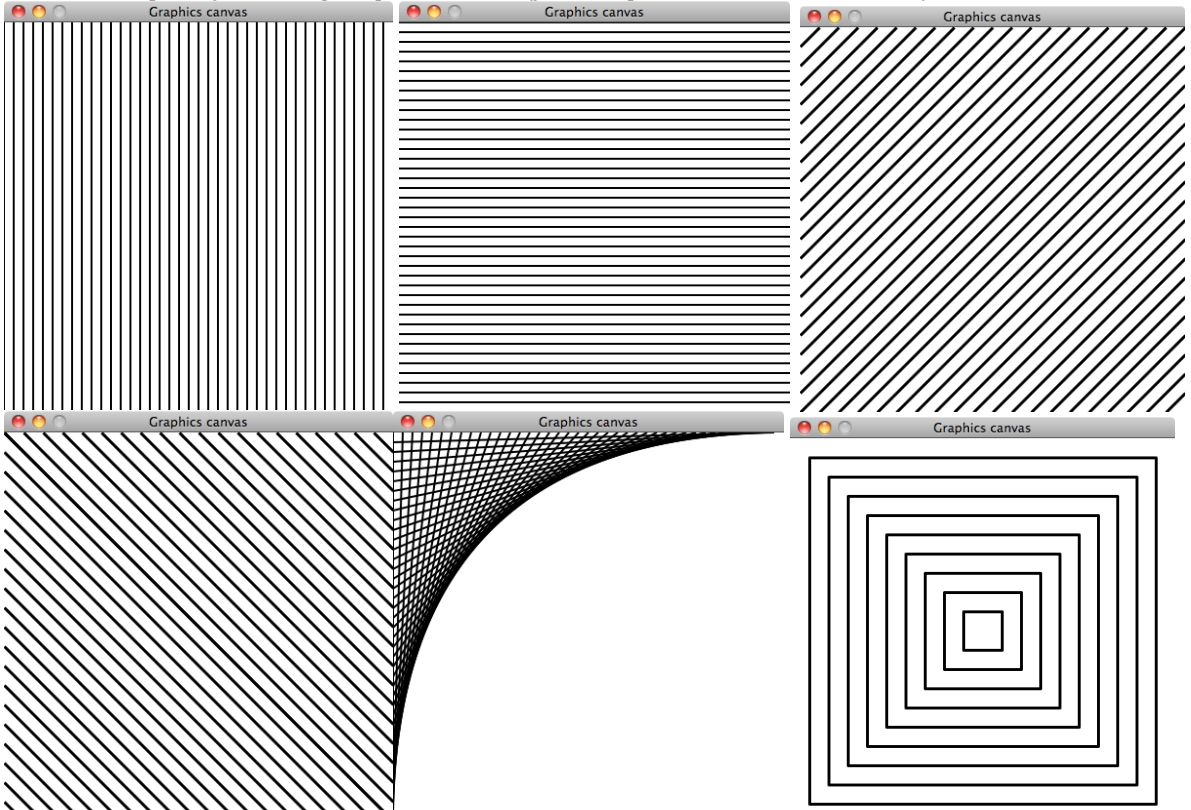

Also try drawing the fifth image with the design in the other three corners.

• Challenge: draw a spiral. If you need sine/cosine, put "import math" at the top of your program, and then you will have access to the functions math.sin and math.cos functions.